## **HIGH LITTLETON CHURCH OF ENGLAND PRIMARY SCHOOL COMPUTING MEDIUM TERM PLAN TERM 6 2023-2024**

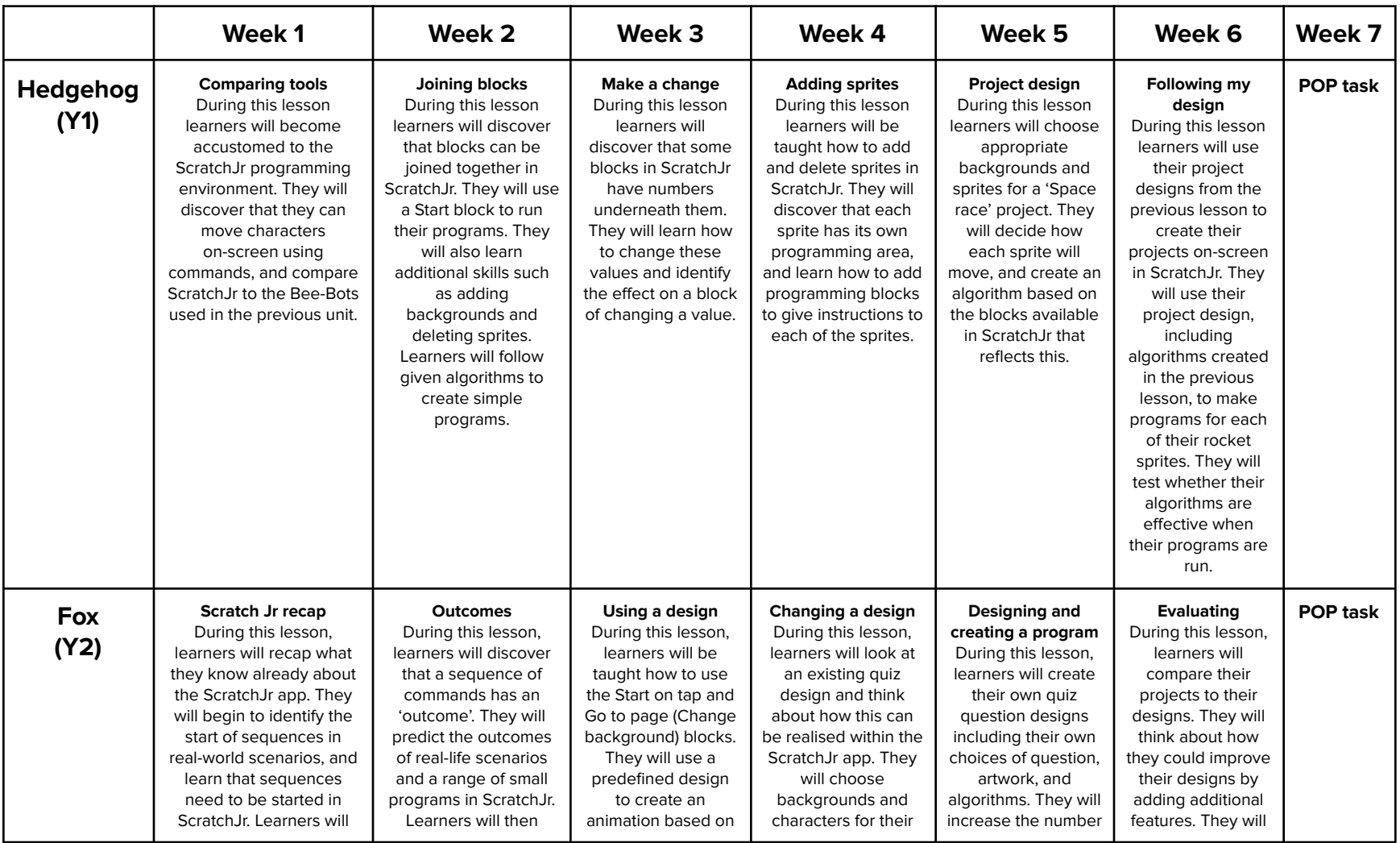

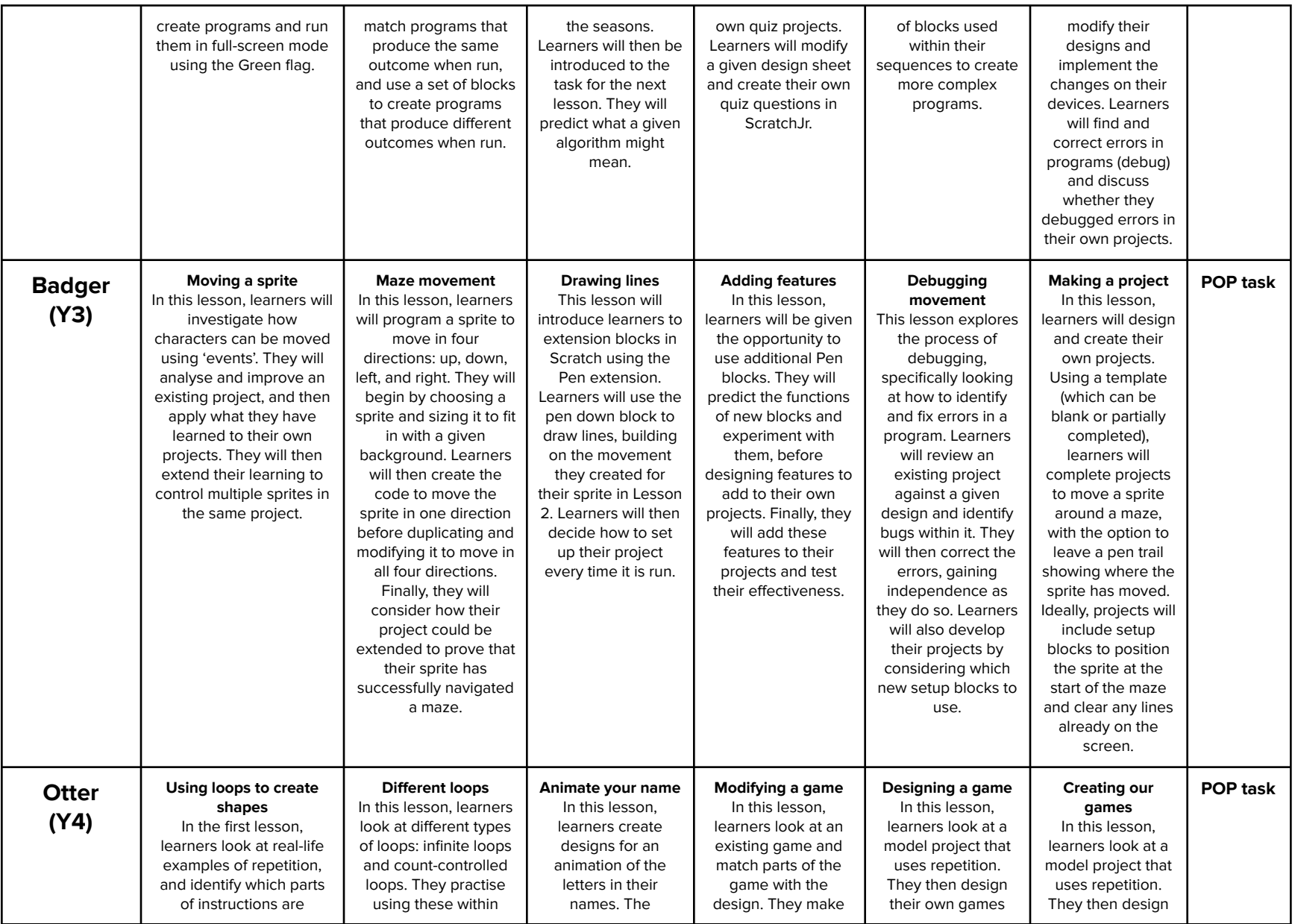

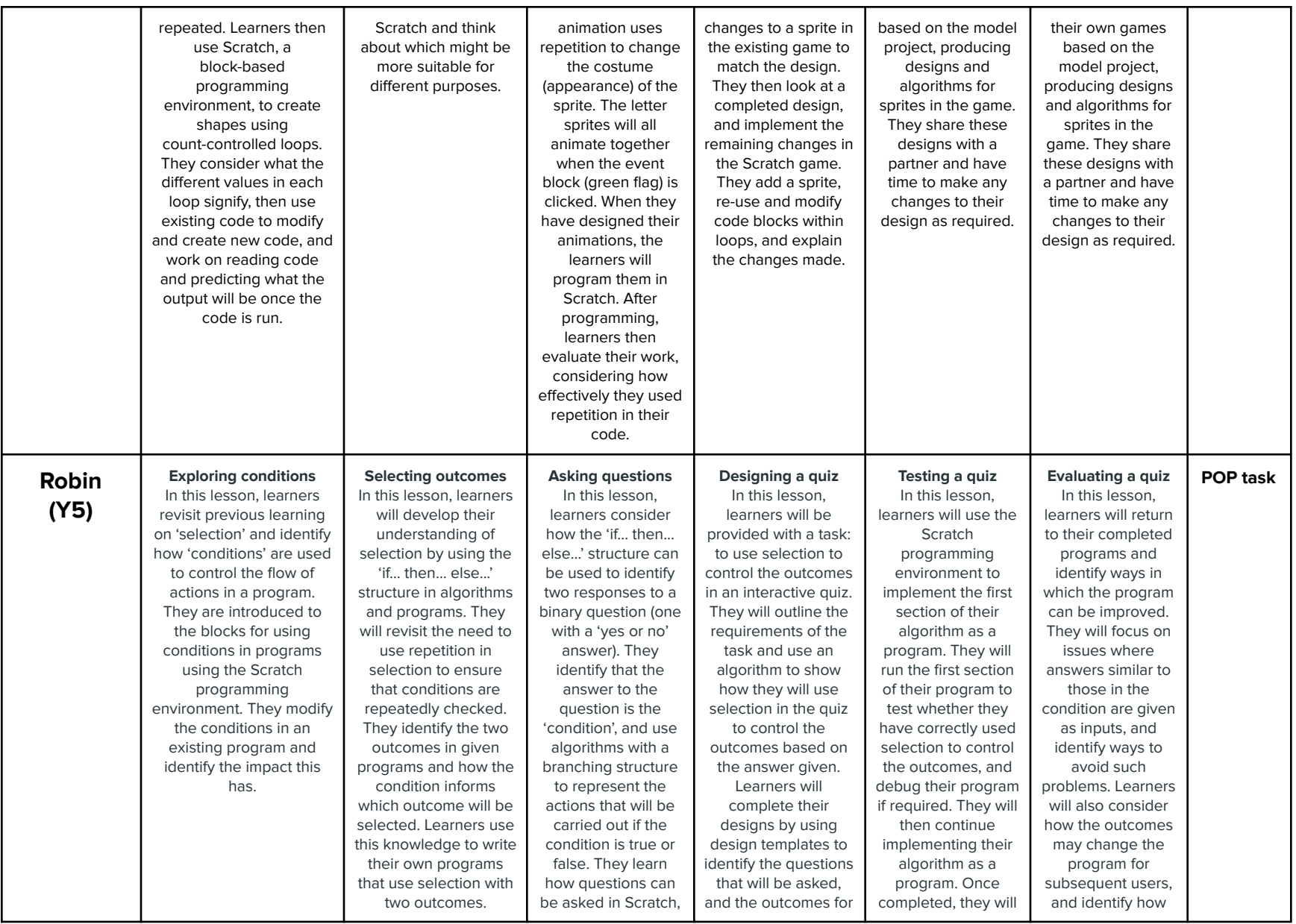

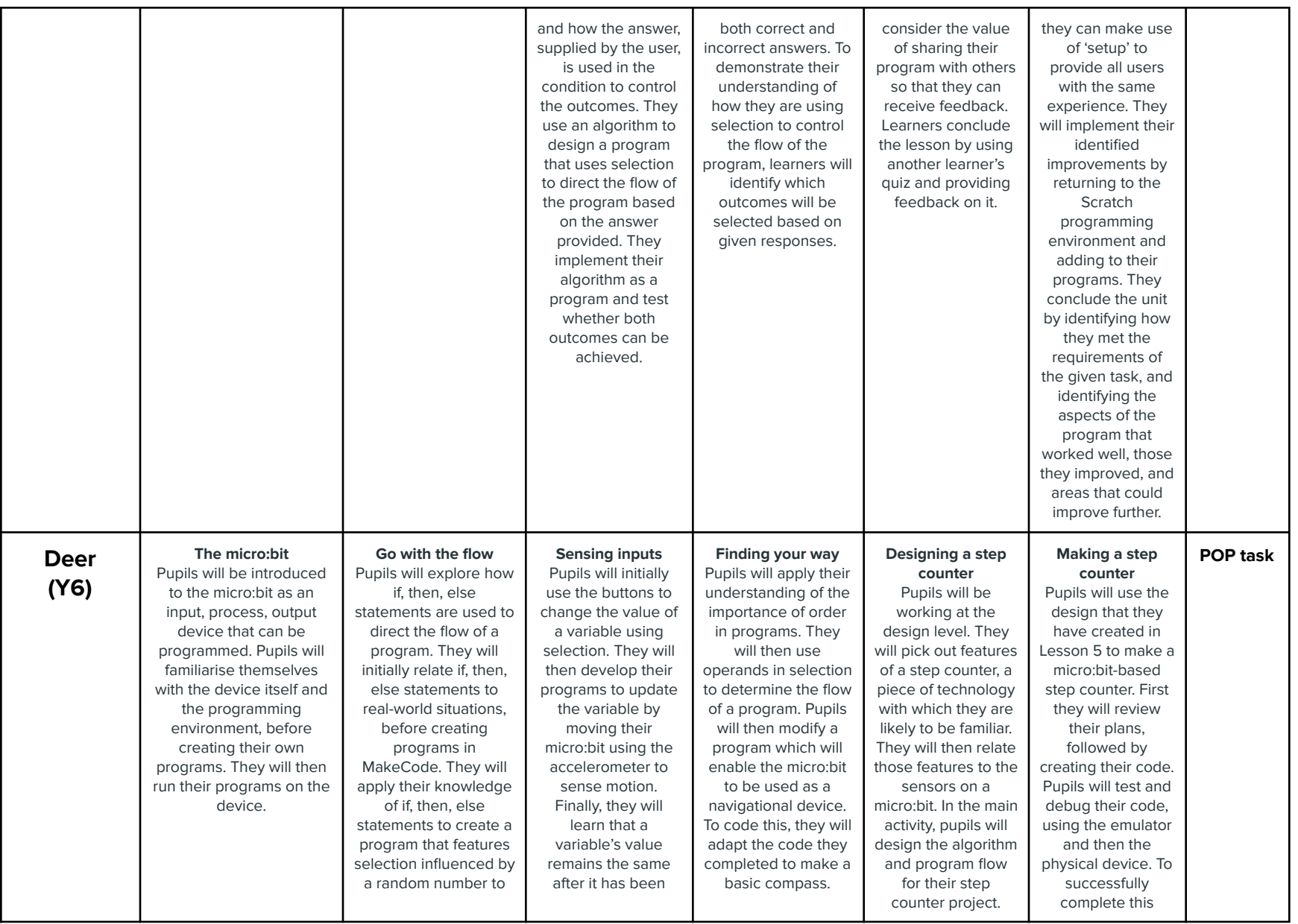

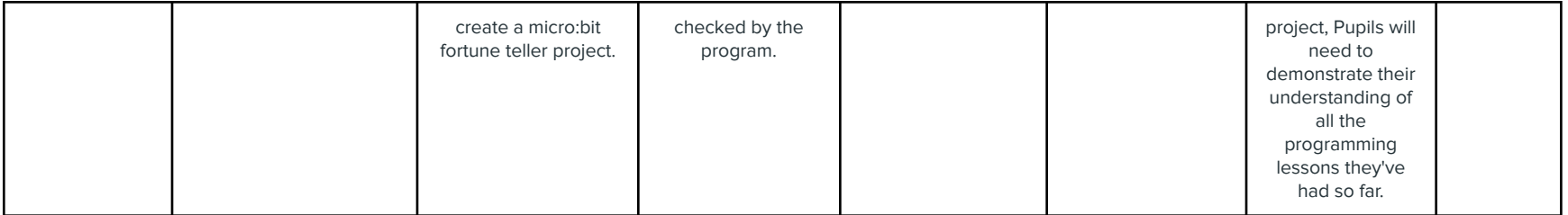